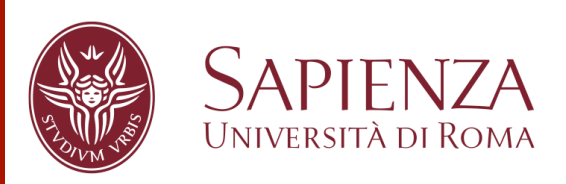

**Giovanni Stilo, Ph.D.**  stilo@di.uniroma1.it

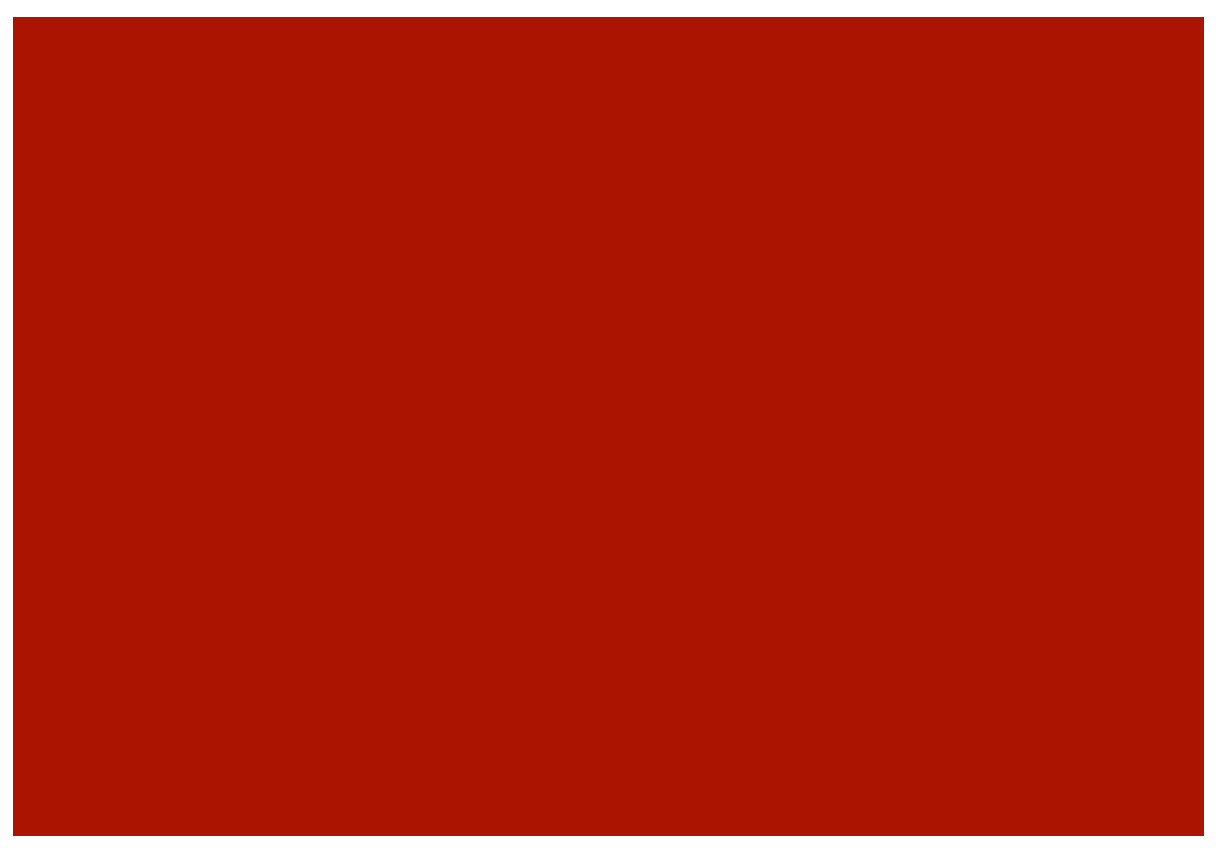

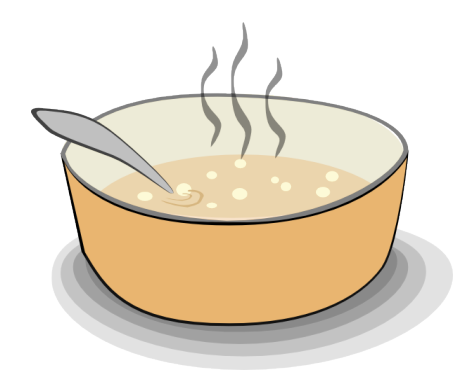

### Taste the Soup

Web Scraping and jSoup Introduction

# Web Scraping

**■ Web scraping** (web harvesting or web data extraction) is a computer software technique of extracting information from websites. Usually, such software programs **simulate human exploration** of the World Wide Web by either implementing low-level Hypertext Transfer Protocol (HTTP), or embedding a fully-fledged web browser, such as Internet Explorer or Mozilla Firefox.

## WS Techiniques (0)

#### ¡ **Human copy-and-paste:**

■ Sometimes even the best web-scraping technology cannot replace a human's manual examination and copy-and-paste, and sometimes this may be the only workable solution when the websites for scraping explicitly set up barriers to prevent machine automation.

#### **Ext grepping** and regular expression matching:

■ A simple yet powerful approach to extract information from web pages can be based on the UNIX grep command or regular expression.

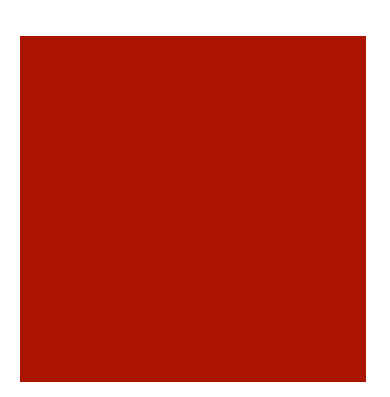

## WS Techiniques (1)

#### ¡ **Data mining algorithms:**

■ Many websites have large collections of pages *generated dynamically* from an underlying structured source like a database. Data of the same category are typically encoded into **similar pages**  by a common script or template. In data mining, a program that **detects** such

**templates** in a particular information source, extracts its content and translates it into a **relational form** is called a wrapper.

#### ¡ **HTML parsers:**

Some semi-structured data query languages, such as XQuery and the HTQL, can be used to parse HTML pages and to retrieve and transform page content.

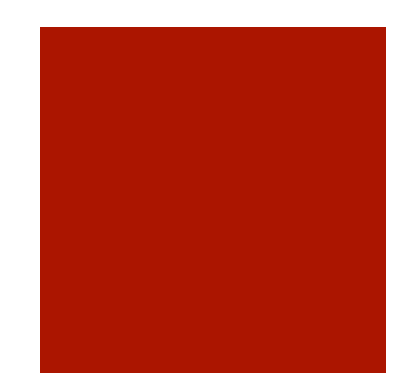

## WS Techiniques (2)

#### ¡ **DOM parsing:**

■ Parse and control web pages into a DOM tree, that permit to control parts of the pages retieve.

#### ¡ **Semantic annotation recognizing:**

• The pages being scraped may embrace metadata or semantic markups and annotations, which can be used to locate specific data snippets.

#### ¡ **Computer vision web page analyzers:**

**There are efforts using <u>machine learning</u> and** computer vision that attempt to identify and extract information from web pages by interpreting pages visually as a human being might.[3]

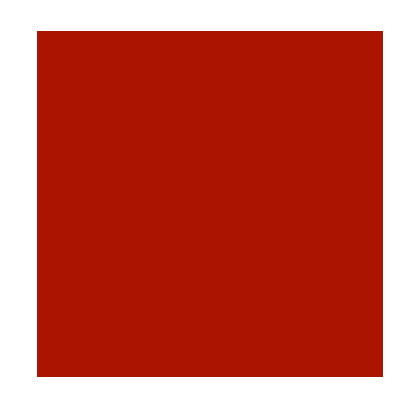

## **Wrapper**

#### ¡ **Wrapper:**

- ¡ In data mining is a program that **extracts** content of a particular information source and translates it into a relational form.
- Many web pages present structured data:
	- **telephone directories,**
	- **•** product catalogs, etc.
- All data ar formatted for human browsing using HTML language. Structured data are typically descriptions of objects retrieved from underlying databases and displayed in Web pages following some fixed templates.
- ¡ The scope is to **translate HTML content into a relational form**. Wrappers are commonly used as such translators. Formally, a wrapper is a function from a page to the set of tuples it contains.

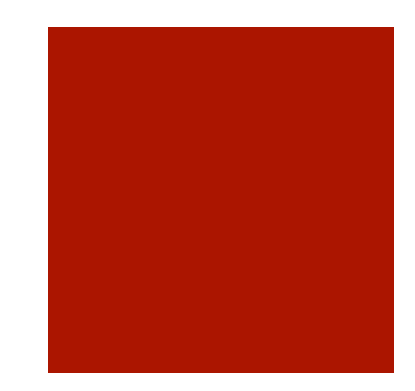

## JSoup

- **<u>soup**</u> is a Java library for working with real-world HTML. It provides a very *convenient API* for extracting and manipulating data, using the best of DOM, CSS, and jquery-like methods.
	- **E** scrape and **parse** HTML from a URL, file, or string
	- **<u>• find</u>** and extract data, using DOM traversal or CSS selectors
	- manipulate the HTML elements, attributes, and text
	- **Example 2** clean user-submitted content against a safe whitelist, to prevent XSS attacks
	- **Output** tidy HTML
- $\blacksquare$  jsoup is designed to deal with all varieties of HTML found in the wild; from pristine and validating, to invalid tag-soup; **jsoup** will create a sensible parse tree.

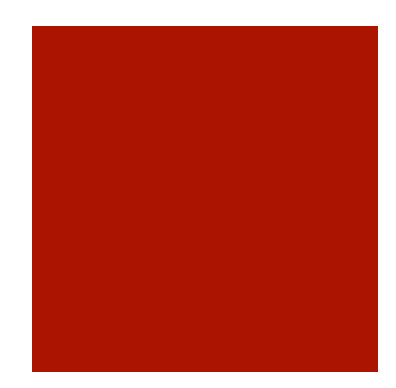

### DOM Overview

#### ¡ **Finding elements**

- **E** getElementById(String id)
- getElementsByTag(String tag)
- getElementsByClass(String className)
- getElementsByAttribute(String key) (and related methods)
- ¡ Element siblings: siblingElements(), firstElementSibling(), lastElementSibling(); nextElementSibling(), previousElementSibling()
- Graph: parent(), children(), child(int index)
- ¡ **Element data** 
	- attr(String key) to get and attr(String key, String value) to set attributes
	- $\blacksquare$  attributes() to get all attributes
	- $\blacksquare$  id(), className() and classNames()
	- **<u>text()</u>** to get and text(String value) to set the text content
	- html() to get and html(String value) to set the inner HTML content
	- outerHtml() to get the outer HTML value
	- **data()** to get data content (e.g. of script and style tags)
	- **tag()** and tagName()

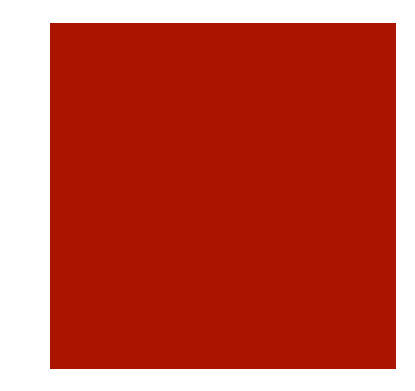

### Selector Overview

- tagname: find elements by tag, e.g. **a**
- ¡ ns|tag: find elements by tag in a namespace, e.g. **fb|name** finds <fb:name> elements
- #id: find elements by ID, e.g. **#logo**
- ¡ .class: find elements by class name, e.g. **.masthead**
- ¡ [attribute]: elements with attribute, e.g. **[href]**
- ¡ [^attr]: elements with an attribute name prefix, e.g. **[^data-]** finds elements with HTML5 dataset attributes
- ¡ [attr=value]: elements with attribute value, e.g. **[width=500]**
- [attr^=value], [attr\$=value], [attr\*=value]: elements with attributes that start with, end with, or contain the value, e.g. **[href\*=/path/]**
- [attr~=regex]: elements with attribute values that match the regular expression; e.g**. img[src~=(?i)\.(png|jpe?g)]**
- ¡ \*: all elements, e.g. **\***

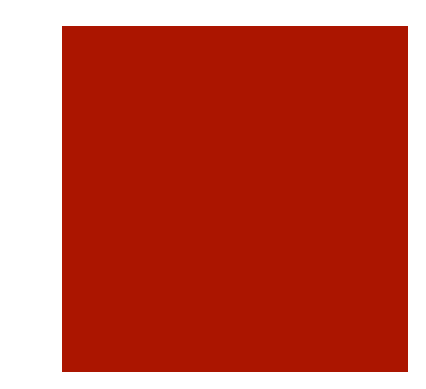

## jSoup How

String html = "<html><head><title>First parse</title></head>" + "<br />body><p>Parsed HTML into a doc.</p></body></html>";

Document doc = Jsoup.parse(html);

Or

String url="http://www.romatoday.it/eventi/";

```
Document doc = Jsoup.connect(url).get();
```

```
Elements newsHeadlines = doc.select("a");
```
#### **Try jsoup online: (** http://try.jsoup.org/ ) CLASSWORK:

For each event in:

**http://www.romatoday.it/eventi/**

**Select the related information and provide them In a structured way.** 

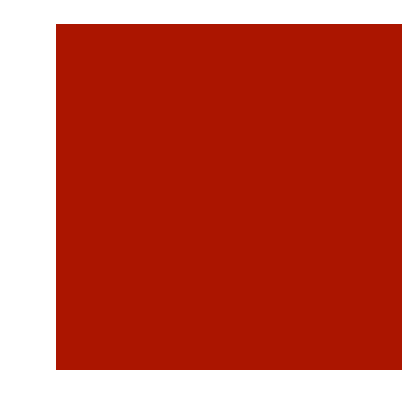

### Maven Snippet

<dependency>

<groupId>org.jsoup</groupId>

<artifactId>jsoup</artifactId>

<version>1.8.2</version>

</dependency>

**http://jsoup.org/**

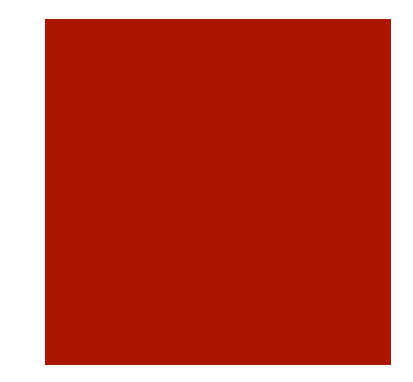

### Let's Try?!?!

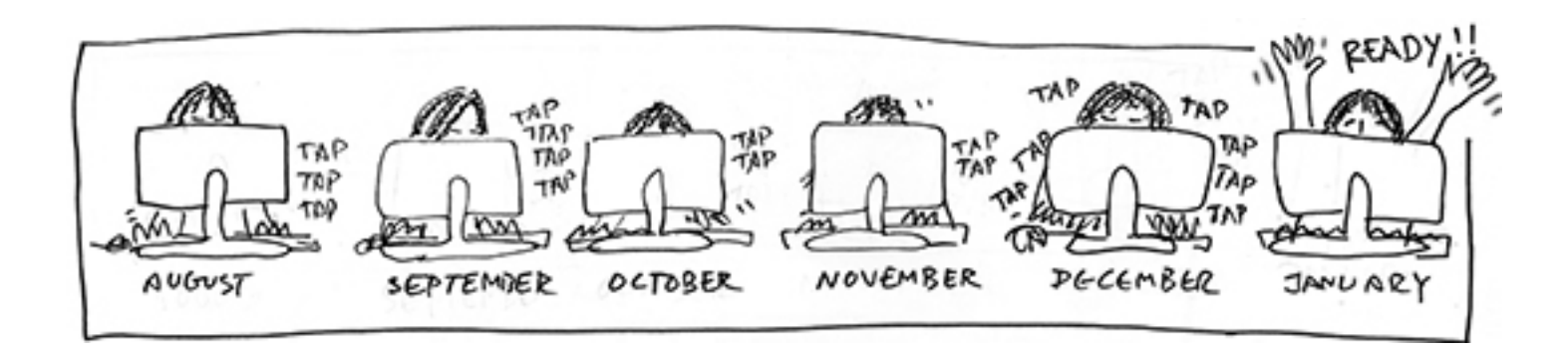